## **rsync**

## **between two remotes**

Rsync cannot work with two remotes. As workaround SSH tunnel to remote host is created and rsync is spawned locally on src host.

[How to rsync files between two remotes?](https://unix.stackexchange.com/questions/183504/how-to-rsync-files-between-two-remotes)

```
#!/bin/bash -eux
SOURCE_USER=root
SOURCE_HOST=192.168.179.2
SOURCE_PATH="/public/image.iso"
TARGET_USER=root
TARGET HOST=pve5
TARGET_PATH=/mnt/pve/cephfs/template/iso/
# Escape characters:
SOURCE_PATH=$(printf %q "$SOURCE_PATH")
TARGET_PATH=$(printf %s "$TARGET_PATH")
OPTS="--recursive --times --partial --progress --verbose --update --archive
--stats"
OPTS="${OPTS} --bwlimit=400"
OPTS="${OPTS} --compress --compress-level=9"
# Test connection to accept remote host key
ssh -l $TARGET_USER -A -R localhost:22000:$TARGET_HOST:22
$SOURCE USER@$SOURCE HOST "ssh localhost -p 22000 -l root whoami"
ssh -l $TARGET USER -A -R localhost:22000:$TARGET HOST:22 \
$SOURCE_USER@$SOURCE_HOST "rsync -e 'ssh -p 22000' ${OPTS} \
${SOURCE_PATH} \
$TARGET_USER@localhost:${TARGET_PATH}"
```
From: <https://niziak.spox.org/wiki/> - **niziak.spox.org**

Permanent link: **<https://niziak.spox.org/wiki/linux:rsync>**

Last update: **2021/01/19 09:43**

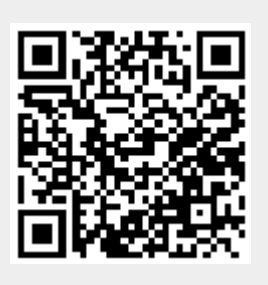